Question [Peter N](https://community.intersystems.com/user/peter-n) · Jul 11, 2020

## **Backspace in WebTerminal**

I try to run a small test routine (quessing a random number) in WebTerminal but the result looks broken. in IRISterminal:

## USER>d Aguess

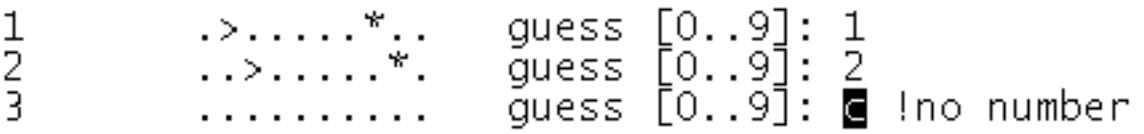

in WebTerminal:

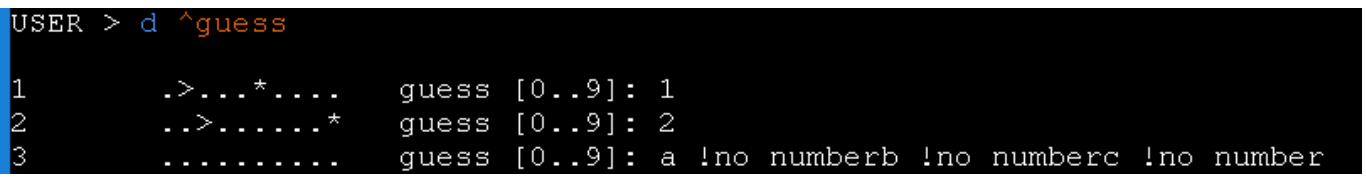

I think it relates to backspace. Is there some special setting required?

The code:

```
a
s q=".......... guess [0..9]: " 
f i=1:1 d b if p w ! w c(9), "thank you", ! q
q 
b
w !,i,$c(9),q
f r v#1 q:(v?.1n) w " !no number",$c(8,8,8,8,8,8,8,8,8,8,8,8)
W^{n-n}s r=$R(10),p=$s(v="":1,v=r:"!",v>r:"<",1:">") 
s x=q, \text{Re}(x,r+1)= "*", \text{Re}(x,v+1)= \text{Im}(y=r; "|", y>r: "<", 1: ">")
q:p w $c(13),$c(9),x s p=v=r q
```
[#ObjectScript](https://community.intersystems.com/tags/objectscript) [#Terminal](https://community.intersystems.com/tags/terminal) [#InterSystems IRIS](https://community.intersystems.com/tags/intersystems-iris)

Source URL:<https://community.intersystems.com/post/backspace-webterminal>